Sheet1

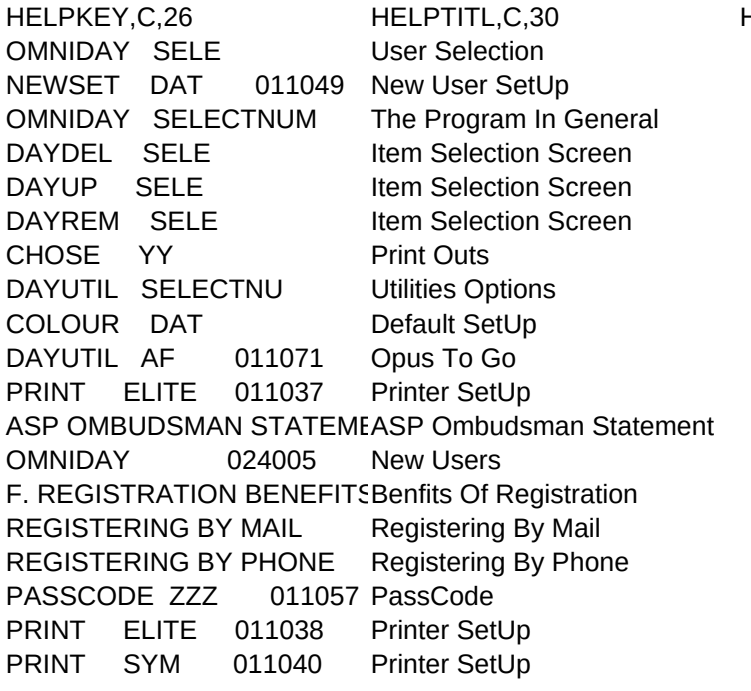

HELPTEXT, MHELPSUBJ, C, 30

0. Selecting User 1. New User SetUp 2. Universal Information 3. Item Selection Screen 3. Item Selection Screen 3. Item Selection Screen 4. Print Outs 5. Utilities Options 6. Default SetUp 7. Opus To Go 8. Printer SetUp A. ASP Ombudsman Statement B. Information For New Users C. Registration Benefits D. Mail Registration E. Phone Registration 9. PassCode 8. Printer SetUp 8. Printer SetUp

Sheet1

 12 7 64 12 9 64 12 8 64 13 7 64 8 8 64

 0 0 0 0 0 0 0 0 0 0 0 0 12 7 64

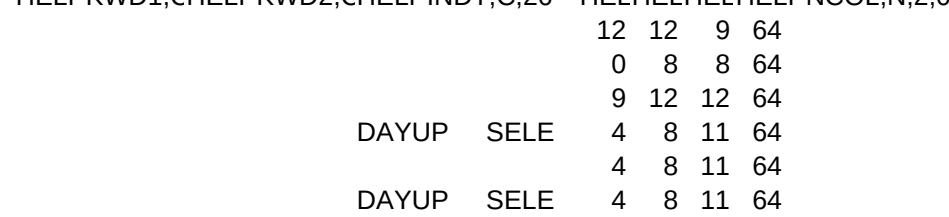

HELPKWD1,CHELPKWD2,CHELPINDT,C,26 HELHELHELHELPNCOL,N,2,0

 $\begin{array}{ccc} \hline \end{array}$